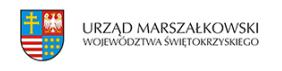

29 października 2015

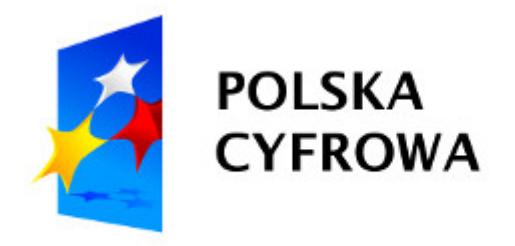

# **Ogłoszenie o konkursie dla Działania 2.1 Programu Polska Cyfrowa**

Departament Polityki Regionalnej informuje, że Centrum Projektów Polska Cyfrowa jako Instytucja Pośrednicząca w Programie Operacyjnym Polska Cyfrowa ogłasza konkurs na dofinansowanie projektów w ramach Działania 2.1. "Wysoka dostępność i jakość e-usług publicznych". Nabór wniosków o dofinansowanie potrwa od 1 grudnia 2015 do 29 lutego 2016r.

## **Kto może składać wnioski?**

- jednostki administracji rządowej.
- podmioty podległe jednostkom administracji rządowej lub przez nie nadzorowane (z wyłączeniem podmiotów wskazanych niżej jako potencjalni partnerzy),
- sądy i jednostki prokuratury

Jako partnerzy ww. wnioskodawców mogą występować podmioty wskazane powyżej jako wnioskodawcy oraz przedsiębiorstwa, organizacje pozarządowe, jednostki naukowe lub podmioty lecznicze, dla których podmiotem tworzącym jest minister lub publiczna uczelnia medyczna.

## **Na co można otrzymać dofinansowanie?**

W ramach konkursu dopuszcza się następujące typy projektów:

- Tworzenie lub rozwój e-usług publicznych (A2B, A2C),
- Tworzenie lub rozwój usług wewnątrzadministracyjnych (A2A) niezbędnych dla funkcjonowania e-usług publicznych.

Tekst pochodzi ze strony www.swietokrzyskie.pro Ogłoszenie o konkursie dla Działania 2.1 Programu Polska Cyfrowa | 1

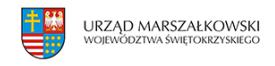

 $\mathfrak{D}$ 

#### **Maksymalny dopuszczalny poziom dofinansowania projektu**

Maksymalne dofinansowanie wynosi 100% kosztów kwalifikowanych Projektu, z czego 84,63% stanowią środki UE (EFRR) a 15,37% to współfinansowanie krajowe z budżetu państwa.

#### **Ogólna pula środków przeznaczona na dofinansowanie projektów:**

Kwota środków przeznaczonych na dofinansowanie projektów w niniejszym konkursie wynosi 1 420 000 000,00 PLN

### **Sposób składania wniosków**

Wnioski o dofinansowanie (DOCX 80 KB) projektu można składać wyłącznie w postaci elektronicznej (z zastrzeżeniem sytuacji opisanej w Regulaminie konkursu (PDF 661 KB)) za pośrednictwem elektronicznej skrzynki podawczej CPPC (adres skrzynki ePUAP: /2yki7sk30g/nabory21popc). Formularz wniosku, który będzie aktywny najpóźniej od dnia rozpoczęcia naboru, będzie on dostępny w katalogu usług publicznych na Elektronicznej Platformie Usług Administracji Publicznej (ePUAP).

Wszelkie dokumenty i informacje niezbędne do opracowania wniosku o dofinansowanie znajdują się na stronie internetowej:

[http://www.funduszeeuropejskie.gov.pl/nabory/21-Wysoka-dostepnosc-i-jakosc-e-uslug-publi](http://www.funduszeeuropejskie.gov.pl/nabory/21-Wysoka-dostepnosc-i-jakosc-e-uslug-publicznych-1) [cznych-1](http://www.funduszeeuropejskie.gov.pl/nabory/21-Wysoka-dostepnosc-i-jakosc-e-uslug-publicznych-1)